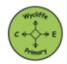

## Computing School Overview and Progression of Skills 2023-2024 Teach Computing Scheme of Work and Progression Documents Used

|          | Year 1                                                                                                    | Year 2                                                                                     | Year 3                                                                            | Year 4                                                                             | Year 5                                                                                                    | Year 6                                                                         |
|----------|----------------------------------------------------------------------------------------------------|--------------------------------------------------------------------------------------------|-----------------------------------------------------------------------------------|------------------------------------------------------------------------------------|----------------------------------------------------------------------------------------------------|--------------------------------------------------------------------------------|
| Autumn 1 | Technology around us  Desktop (Tablet)  Hardware/Software: paintz.app                                     | Technology around us  Desktop  Hardware/Software: Microsoft PowerPoint                     | Connecting computers  Desktop (Tablet)  Hardware/Software: Painting program (any) | The internet  Desktop (Tablet)  Hardware/Software:  Various websites               | Sharing information  Desktop  Hardware/Software: Google Slides                                                     | Communication  Desktop  Hardware/Software:                                     |
| Autumn 2 | Creating media- digital painting  Desktop (Tablet)  Hardware/Software: Microsoft Paint                    | Digital photography  Desktop (Tablet)  Hardware/Software:  Digital camera                  | Animation  Tablet (Desktop)  Hardware/Software:  iMotion (app for  iOS)           | Audio editing  Desktop  Hardware/Software: Audacity                                | Video editing  Desktop (Tablet)  Hardware/Software:  Microsoft Photos  (for Microsoft  Windows 10)                 | Web page creation  Desktop  Hardware/Software: Google Sites                    |
| Spring 1 | Programming-<br>moving a robot  Hardware/Software: Bee-bot, Blue-bot or other fixed- movement floor robot | Robot algorithms  Hardware/Software: Bee-bot, Blue-bot or other fixed-movement floor robot | Programming-<br>sounds  Desktop (Tablet)  Hardware/Software:  Scratch             | Programming-<br>repetition in shapes  Desktop (Tablet)  Hardware/Software: FMSLogo | Programming- selection in physical computing  Desktop  Hardware/Software: Crumble controller + starter kit + motor | Programming-<br>variables in games<br>Desktop<br>Hardware/Software:<br>Scratch |

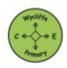

## Computing School Overview and Progression of Skills 2023-2024 Teach Computing Scheme of Work and Progression Documents Used

|          |                                      |                                        | Branching data                      |                                                            |                                       |                                       |
|----------|--------------------------------------|----------------------------------------|-------------------------------------|------------------------------------------------------------|---------------------------------------|---------------------------------------|
| Spring 2 | Grouping data                        | <u>Pictograms</u>                      | bases                               | Data logging                                               | Flat file data bases                  | Introduction to<br>spreadsheets       |
|          | Desktop<br>Hardware/Software:        | Desktop (Tablet)  Hardware/Software:   | Desktop (Tablet) Hardware/Software: | Desktop (Tablet)                                           | Desktop (Tablet) Hardware/Software:   | Desktop (Tablet)                      |
|          | Microsoft PowerPoint                 | j2data Pictogram                       | j2data Branch and<br>Pictogram      | Hardware/Software:<br>Data logger                          | j2data Database                       | Hardware/Software:<br>Microsoft Excel |
| Summer 1 | Creating media-<br>digital writing   | Making music                           | Desktop publishing                  | Photo editing                                              | Creating media-<br>vector drawing     | 3D modelling                          |
|          | Desktop (Tablet)                     | Desktop (Tablet)                       | Desktop                             | Desktop                                                    | Desktop                               | Desktop (Tablet)                      |
|          | Hardware/Software:<br>Microsoft Word | Hardware/Software:<br>Chrome Music Lab | Hardware/Software:<br>Adobe Spark   | Hardware/Software:<br>Paint.NET (for<br>Microsoft Windows) | Hardware/Software:<br>Google Drawings | Hardware/Software:<br>Tinkercad       |
| Summer 2 | Programming-                         |                                        | Programming-                        |                                                            |                                       |                                       |
|          | programming                          | Programming quizzes                    | events and actions                  | Programming-                                               | <u>Programming</u>                    | Programming- sensing                  |
|          | <u>animations</u>                    | Tablet (Desktop)                       | in programmes                       | repetition in games                                        | <u>quizzes</u>                        | Desktop (Tablet)                      |
|          | Tablet (Desktop)                     | Hardware/Software:                     | Desktop (Tablet)                    | Desktop (Tablet)                                           | Desktop                               | Hardware/Software:                    |
|          | Hardware/Software:<br>ScratchJr      | ScratchJr                              | Hardware/Software:<br>Scratch       | Hardware/Software:<br>Scratch                              | Hardware/Software:<br>Scratch         | micro:bit and<br>Microsoft MakeCode   |